## **Implementation Steps**

Implementing the HCL for Workday HCM and ServiceNow requires six steps, each with a series of subordinate associated tasks. Generally, these steps fall into one of the following domains: get access, configure, deploy, and test.

## **The 6 Steps for Implementation:**

- 1. Configure Workday to POST change data to HCL API endpoint
- 2. Establish connection to the ServiceNow endpoints
- 3. Configure the HCL meta-data blocks
- 4. Perform a one-time initial run to establish parity
- 5. Validate test results
- 6. Deploy to production

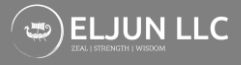

## **Sample Implementation Timeline**

The project begins after execution of contractual agreements at an agreed upon date. The effort will begin with a kick-off call that includes all relevant stakeholders and close upon migration and validation of the HCL solution into a production environment.

The timeline for the project is mapped below with each task indexed to one of the primary 6 Steps. During kickoff, a more detailed project plan will be shared via an agreed upon mechanism (Powerpoint, Smartsheet, JIRA, etc).

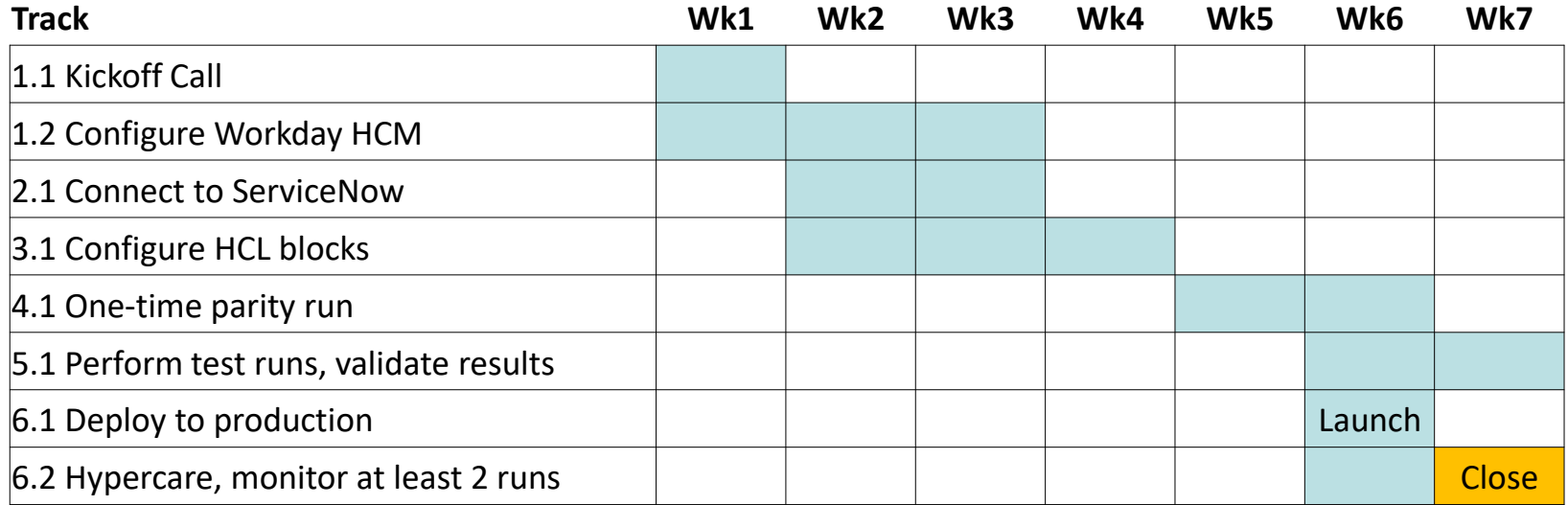

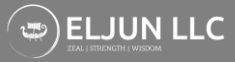